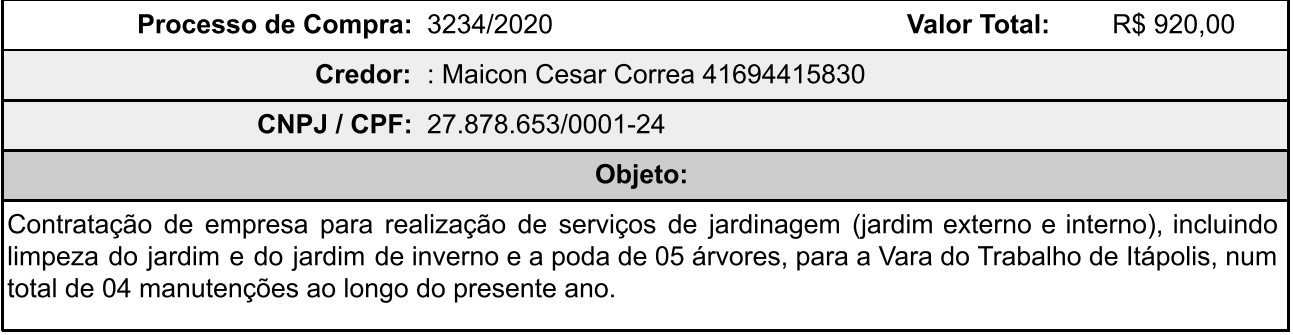

 $\mathsf L$